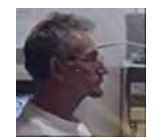

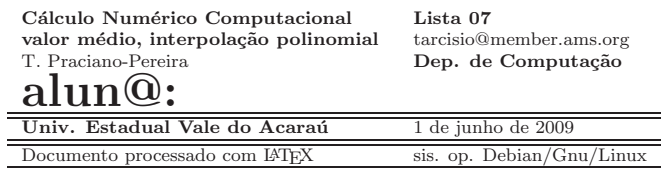

### 0.11 Informações

Por favor, se você usar o método medieval para entrega da lista, em papel,  $\mathbf{r}$ de esta falla e de partie paradoxidades en papel, prenda esta *folha de rosto* na solução, preenchendo com os seus dados, ela será<br>usode na serveção, Se serê suízer artes en a trabalha aletrênicamente, envia usada na correção. Se você quiser entregar o trabalho eletrônicamente, envie o arquivo para o meu e-mail ou entregue em CD na secretária do Curso de Computação. Data de entrega desta lista: segunda-feira, dia 08 de Junho de 2009, até 22:00 h. Por favor, renove sua atenção sobre os nomes dos arquivos dos trabalhos.

#### 0.2Orientação

objetivo: Construir programas para calcular os coeficientes de um polinômio, da-<br>da-alexandre en dieãos. Der sis propos formulas data interpredeção para análises das algumas condições. Depois vamos fazer uso desta interpolação para análises de dados. Este é o projeto de trabalho.

Nesta lista você vai ver o valor aproximado de integrais, interpolação polinomial não clássica, usando polinômios por pedaços do terceiro grau (quase $splines)$  a integral de uma função cujo valor exato nós podemos encontrar,  $\emph{desta forma voc\^e ter\'a uma avaliação do modelo que estamos propondo os quase-}$ splines. Vou também discutir em aula o programa riemann.cc que calcula in-<br>termis enverimedements usede sense de Diamenne tegrais aproximadamente usando somas de Riemann.

A bibliografia, são os capítulos  $04$ ,  $05$  das minhas notas de aula.

palavras chave: interpolação polinomial, programação, aproximação de  $dados\,\,discretos,\,\,análise\,\,da\,\,dados,$ ri $\emph{e}$ mann.cc,  $\emph{valor\,\,}$  mé $di$ o  $\emph{integral},\,\,$   $integral$ aproximada.

Os programas

riemann.cc, exer07 02.calc, exer07 quest05.gnuplot

se encontram na <sup>p</sup>´agina, no link "programas". Observe que se tratam apenas de exemplos de programas, testados, funcionando, e que devem ser úteis no trabalho desta lista. Não se esqueça de que um experimento feito com um programa não valida um resultado, é apenas um teste que poderá guiá-l@ na busca de uma $\widetilde{\phantom{a}}$ comprovação.

A última questão da lista não receberá nenhuma pontuação.

### 0.3Exercícios

1. Valor médio, Quantidade de um fenômeno Leia o programa riemann.cc, ele se encontra na página, no link "programas". Concentre sua leitura nas  $fungões$ Riemann $()$ e f $()$ , de $f$ inida na bilioteca

## raizes.h

 $\emph{onde se encontra a equação da função cuja integral está sendo calculada,}$ troque por outra do seu interesse. Compile <sup>e</sup> rode <sup>o</sup> programa para calcular algumas integrais.

 $\hbox{(\emph{a})\;}\frac{(V)[\;](F)[\;]}{}$  O programa

# riemann.cc

 $\emph{calculus a proximadamente $\stackrel{b}{\int} f(x)dx$ para uma função $f$ definida no}$ programa, com leitura dos limites de integração pelo teclado.

 $(b)$   $(V)$   $(f)$   $(F)$   $(f)$   $O$  programa

# riemann.cc

 $\emph{calculus a proximadamente $\stackrel{b}{\int} f(x)dx$ para uma função $f$ definida na}$ 

 $b$ *iblioteca* raizes, com leitura dos limites de integração pelo teclado.

## $(c)$   $(V)$   $(f)$   $(f)$   $(f)$   $(t)$   $(t)$   $(0)$   $\frac{1}{2}$   $\frac{1}{2}$   $\frac{1}{2}$   $\frac{1}{2}$   $\frac{1}{2}$   $\frac{1}{2}$   $\frac{1}{2}$   $\frac{1}{2}$   $\frac{1}{2}$   $\frac{1}{2}$   $\frac{1}{2}$   $\frac{1}{2}$   $\frac{1}{2}$   $\frac{1}{2}$   $\frac{1}{2}$   $\frac{1}{2}$   $\frac{1}{2}$   $\frac{1}{2}$  riemann.cc

 calcula aproximadamente <sup>o</sup>calcula aproximadamente o valor médio integral de uma função f de-<br>finida no programa, com leitura dos limites de integração pelo teclado.<br>contravén

 $(d)$   $\underline{(V)[](F)[]}$  O programa

# riemann.cc

 $\it{calculus}$  aproximadamente o valor médio integral de uma função f definida na biblioteca **raizes.h** com leitura dos limites de integração<br>nels taslada pelo teclado.

 $(e)$   $(V)$ [](F)[] A expressão (fórmula)

$$
\int\limits_p^q f(x)dx
$$

representa o valor médio de f no intervalo  $p, q \in [a, b]$ .  $(f)$   $(V)$ [ ](F)[ ] A expressão (fórmula)

$$
\frac{1}{p-q} \int_{p}^{q} f(x)dx \; ; \; p \neq q \; ; p,q \in [a,b]
$$

representa o valor médio de  $f$  no intervalo  $[a, b]$ .

- (g)  $\underline{(V)[[(F)][\ }A\ \textit{expressão} \ (formula)\ \textstyle{1\over b-a}\int\limits_a^b f(x)dx\ ;\ a **\ \textit{representa}**$ o valor médio de  $f$  no intervalo  $[a, b]$ .
- (h)  $\frac{(V)[(F)][(F)]}{de f}$  A expressão (fórmula)  $\frac{f(b)+f(a)}{2}$  representa o valor médio de f no intervalo  $[a, b]$ .
- 2. O valor médio de  $f(x) = x\cos(2x)$  no intervalo  $[-5, 7]$  é, aproximadamente,
	- (a) (V)[](F)[]  $-0.425386$
	- (b)  $(V)[\ ](F)[\ ]$  5.335823
	- (c)  $(V) [~] (F) [~] 0.425386$
	- (d)  $(V)[~](F)[~]$   $-11.666666$
	- (e) (V)[](F)[]  $2.335826$
	- (f)  $(V)[(F)] = 2.335823$
- 3. O valor aproximado da integral de  $f(x) = x^2 sin(2x)$  no intervalo  $[-3, 7]$  $\acute{e},\ a proxim a damente,$ 
	- (a) (V)[](F)[]  $-15.335823$
	- (b) (V)[ ](F)[ ] <sup>15</sup>.<sup>335823</sup>
	- $(c) \,\,\left(\emph{V}\right)\!\!\left[\,\,\left/\left(\emph{F}\right)\!\!\left[\,\right]\,\right] 155.766666$
	- (d)  $\,$  (V)[](F)[]  $-155.7666666$
	- (e) (V)[ ](F)[ ] <sup>4</sup>.<sup>64478</sup>
	- (f)  $(V)[(F)]$  |  $-2.335823$
- 4. O programa riemann.cc
	- (a)  $\frac{(V)[\ ](F)[\ ]}{\ }$  O programa riemann.cc usa a função escreve\_intervalo()  $que se encontra declarada e construída dentro do próprio programa.$
	- (b)  $(V)$   $(V)$   $(V)$   $($   $V)$   $($   $P)$   $($   $P)$   $($   $P)$   $($   $P)$   $($   $P)$   $($   $P)$   $($   $P)$   $($   $P)$   $($   $P)$   $($   $P)$   $($   $P)$   $($   $P)$   $($   $P)$   $($   $P)$   $($   $P)$   $($   $P)$   $($   $P)$   $($   $P)$   $($   $P)$   $($   $P)$   $($   $P)$   $($  que se encontra declarada e construída dentro de uma bilioteca.
	- (c)  $\frac{V}{V}$ [ $\frac{V}{V}$ [ $F$ ][] O programa riemann.cc usa a classe Ambiente que é  $inclu'da$  diretamente no programa.
	- (d)  $\frac{V}{V}$ [ $\frac{|F|}{|F|}$ ] O programa riemann.cc usa a classe Ambiente que é  $incluída$   $pela$  bilioteca raizes.h.
	- (e)  $\frac{(V)[\;][F][\;]}{I}$  O programa **riemann.cc** declara seis funções que estão  $construídas$  no próprio programa.
	- $\sigma(f)$   $\frac{(V) [\;](F) [\;]}{2}$  O programa riemann.cc não possui nenhuma função  $constrainta$  no próprio programa, todas são inseridas atravez de alguma biblioteca.
- 5. <u>Interpolação linear</u> Gnuplot é a ferramenta ideal para esta questão. Interpolação linear é o valor obtido quando se traça uma reta entre os pontos. Qualquer ponto interior deste segmento de reta é uma média ponderada, portanto, equação da reta  $com \; g nuplot \; \acute{e} \; instrumento \; para \; esta \; question.$ 
	- $(a)$   $(V)$ [](F)[] interpolação linear Dados dois números  $a, b$  e um parâmetro  $s \in [0, 1]$  a expressão

 $sa + (1-s)b$ 

 $\acute{e}$  a média aritmética ponderada entre a, $b$  com peso s.

 $(b)$   $(V)$ [](F)[] - interpolação linear Dados dois números  $a, b$  e um parâmetro  $s \in [0, 1]$  a expressão

 $sa + (1-s)b$ 

 $\acute{e}$  a média aritmética ponderada entre a, b com pesos s, $(1 - s)$ , de modo que se s for "pequeno", fica aumentada a "importância" de b.

- $(c)$   $\frac{(V) [~] (F) [~]$  interpolação linear -2.31 é a média aritmética ponderada com pesos  $(0.33,(1-0.33))$ , nesta ordem, dos números -7, 0.
- (d)  $\frac{V}{d}$  (V)[](F)[] interpolação linear -6.31 é a média aritmética ponde-<br>rada com pesos 0.33,(1 0.33), nesta ordem, dos números 0, -7
- (e)  $\overline{(\mathit{V})[\ \mathit{]}(\mathit{F})[\ ]}$  interpolação linear\_2.31 é uma possível média aritmética ponderada com pesos  $(0.33,(1 - 0.33))$ , nesta ordem, dos números  $(0, 0.5)$ -7
- $(f)$   $(V)$ [ ](F)[ ] interpolação linear

A media aritmética ponderada entre dois números,  $A, B$  pode ser obtida com a equação da reta,  $y = f(x)$ , que passa nos pontos  $(0, A), (1, B)$ ao selecionarmos o valor  $f(s)$ ;  $s \in [0,1]$ . Se o valor de s se encontrar no intervalo  $[0, 0.5]$  o valor de  $B$  prevalece para o cálculo da média.

 $(g)$   $(V)$ [ ](F)[ ] - interpolação linear

A media aritmética ponderada entre dois números, A, B pode ser obtida com a equação da reta,  $y = f(x)$ , que passa nos pontos  $(0, A), (1, B)$ ao selecionarmos o valor  $f(s)$ ;  $s \in [0,1]$ . Se o valor de s se encontrar no intervalo  $[0, 0.5]$  o valor de  $A$  prevalece para o cálculo da média.

6. <u>Modelagem de dados - interpolação polinomial de grau 3</u> Considere a seguinte tabela de dados (obtidos por um sensor)

 $e^{im}$  que  $x_k$  são os nós da malha,  $y_k$ , são os valores colhidos em cada um  $d$ os n $\acute{o}s$  e  $d_k$  são as taxas de variação calculadas em cada n $\acute{o}.$ 

(a)  $(V)$ [](F)[] - interpolação polinomial do terceiro grau Podemos encontrar quatro polinômios do terceiro grau, (o coeficiente  $a_{i0}$  é do termo  $constante$  e o coeficiente  $a_{i3}$  é do termo do terceiro grau).

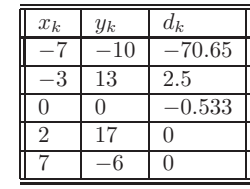

Tabela 1: Dados lidos por sensor

- $P_1$ , no intervalo  $[-7, -3]$ , com coeficientes (aproximados)
- $(a_{10}, a_{11}, a_{12}, a_{13}) = (-10.000000, -70.650002, 39.012501, -4.978125)$
- $e \ P_2$ , no intervalo  $[-3, 0]$ , com coeficientes (aproximados)
- $(a_{20}, a_{21}, a_{22}, a_{23}) = (-13.000000, 2.500000, -5.822333, 1.181519)$
- $P_3$ , no intervalo  $[0, 2]$ , com coeficientes (aproximados)

 $(a_{10}, a_{11}, a_{12}, a_{13}) = (0.000000, 0.533000, 13.283000, -4.383250)$ 

e <sup>P</sup><sup>4</sup>, no intervalo [2, 7], com coeficientes (aproximados)

 $(a_{20}, a_{21}, a_{22}, a_{23}) = (-17.000000, 0.00000, -2.760000, 0.368000)$ 

de modo que

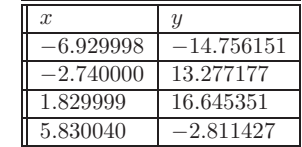

são valores interpolados, com estes polinômios dos dados colhidos pelo<br>------sensor.

(b)  $(V)$   $(V)$   $/(F)$   $\overline{\phantom{a}}$  - interpolação polinomial do terceiro grau Podemos encontrar quatro polinômios do terceiro grau, (o coeficiente a<sub>i0</sub> é do termo  $\emph{constante}$  e o coeficiente  $a_{i3}$  é do termo do terceiro grau). P<sup>1</sup>, no intervalo [−7, <sup>−</sup>3], com coeficientes (aproximados)

 $(a_{10}, a_{11}, a_{12}, a_{13}) = (-10.000000, -70.650002, 39.012501, -4.978125)$ 

 $e \ P_2$ , no intervalo  $[-3, 0]$ , com coeficientes (aproximados)

$$
(a_{20},a_{21},a_{22},a_{23})=(13.000000,\allowbreak 2.500000,\allowbreak -5.822333,\allowbreak 1.181519)
$$

 $P_3$ , no intervalo  $[0, 2]$ , com coeficientes (aproximados)

$$
(a_{10}, a_{11}, a_{12}, a_{13}) = (0.000000, -0.533000, 13.283000, -4.383250)
$$

 $e \ P_4$ , no intervalo  $[2, 7]$ , com coeficientes (aproximados)

 $(a_{20}, a_{21}, a_{22}, a_{23}) = (17.000000, 0.000000, -2.760000, 0.368000)$ 

de modo que

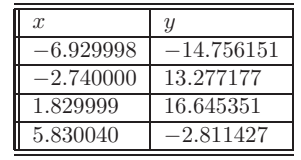

 $s\~ao$  valores interpolados, com estes polinômios dos dados colhidos pelo $\sim$ sensor.

(c)  $(V)$   $(V)$   $(F)$  A tabela abaixo fornece a interpolação linear de alguns dos dados da tabela 1.

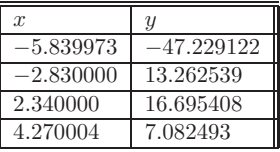

(d)  $(V)[(F)][ A \t tablela abaixo fornece a interpolação linear de alguns dos dados da tabela 1$ 

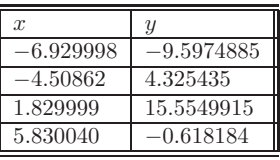

$$
(e) \quad (V) [ ] (F) [ ] A \text{ express } \tilde{a}o
$$

$$
\frac{1}{4} \int_{-7}^{-3} P_1(x) dx + \frac{1}{4} \int_{-3}^{0} P_2(x) dx + \frac{1}{4} \int_{0}^{2} P_3(x) dx + \frac{1}{4} \int_{2}^{7} P_4(x) dx
$$

 $\acute{e}$  uma boa estimativa do valor médio do fenômeno analisado considerados os dados conseguidos na tabela 1.

$$
\frac{1}{4} \int_{-7}^{-3} P_1(x) dx + \frac{1}{3} \int_{-3}^{0} P_2(x) dx + \frac{1}{2} \int_{0}^{2} P_3(x) dx \frac{1}{5} \int_{2}^{7} P_4(x) dx
$$

 $(f)$   $(V)$   $(f)$   $(F)$   $I$   $A$  expressão

$$
\frac{1}{2}\int_{-7}^{-3} P_1(x)dx + \frac{1}{2}\int_{-3}^{0} P_2(x)dx + \frac{1}{2}\int_{0}^{2} P_3(x)dx + \frac{1}{2}\int_{2}^{7} P_4(x)dx
$$

 $\acute{e}$  uma boa estimativa do valor médio do fenômeno analisado considerados os dados conseguidos na tabela 1.

(g) 
$$
(V)[(F)]
$$
 A expressão

$$
\frac{1}{4} \left( \int_{-7}^{-3} P_1(x) dx + \int_{-3}^{0} P_2(x) dx + \int_{0}^{2} P_3(x) dx \int_{2}^{7} P_4(x) dx \right)
$$

 $\acute{e}$  uma boa estimativa do valor médio do fenômeno analisado considerados os dados conseguidos na tabela 1.

- $\left(h\right)\;\left(\frac{}{}\left(V\right)\right[\;\left]\left(F\right)\right[\;\right]$  Calculando o valor médio do fenômeno usando apenas os dados colhidos, vide tabela 1, se verifica um valor muito próximo  $do$  valor mé $dio$  integral, por pura  $coincid\hat{e}$ ncia.
- $(i)$ dados colhidos, vide tabela1, se verifica uma forte discrepância com  $[V][\,\,](F)[\,\,]\,$  Calculando o valor médio do fenômeno usando apenas os o valor médio integral.
- $(i)$  $\frac{V}{\left\lfloor \left( \left[ F\right) \right[ \right] \left\lfloor \left[ F\right] \right[ \right] }$  Analisando o gráfico na figura (1) página 7 se pode con-

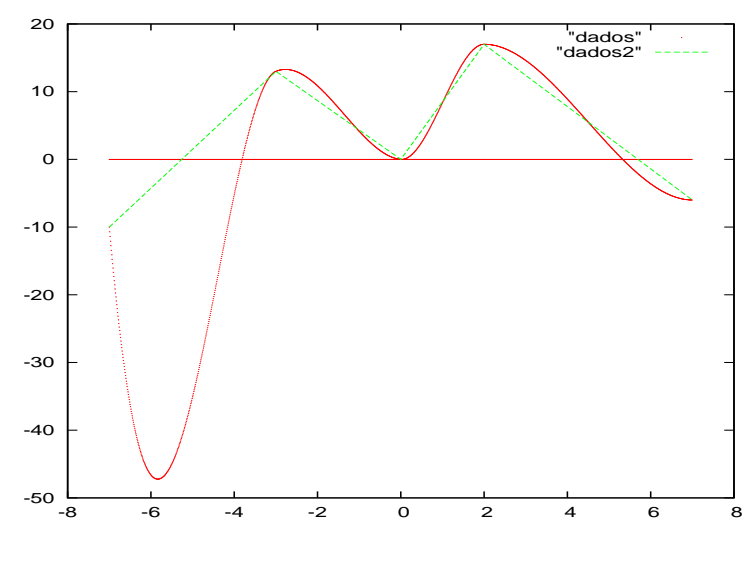

Figura 1: Interpolação polinomial

cluir que o valor médio integral dos dados, considerando a inter-<br>polação polinomial, é um número negativo.  $\acute{e}$  um número negativo.

 $\hat{p}(k)$   $\overline{(V)[\ ](F)[\ ]}$  Analisando o gráfico na figura 1 página 7 se pode concluir que a interpolação linear representa uma boa modelagem de um fenômeno.

7. Integral aproximada

 $\it (a)$   $\frac{(V)[\;](F)[\;]}{}$  Calculando a integral

$$
\int_{-3}^{2} 1 + x^2 dx
$$
 (1)

com uma aproximação polinomial de grau três, usando a unidade como passo damalha, se obt´em <sup>o</sup> valor aproximado da integral com um erro menor do que <sup>0</sup>.00000001.

(b) (V)[ ](F)[ ] Calculando <sup>a</sup> integral

$$
\int_{-3}^{2} 1 + x^2 dx
$$
 (2)

com uma aproximação polinomial de grau três, usando a unidade como passo damalha, se obt´em <sup>o</sup> valor aproximado da integral com um erro menor do que <sup>0</sup>.00001.

- $\left( c\right) \;\frac{(V)/\;]\left( F\right) [~]}{Como~sabemos~calcular~exatamente~esta~integral,~o~exem$  $p$ lo representado pelo item anterior  $\acute{e}$  um evidente erro pedagógico.
- $(d) \; \underline{(\mathit{V})[\;](\mathit{F})[\;]}$  Como sabemos calcular exatamente esta integral, o exemplo representado pelo item anterior é um evidente apoio pedagógico na compreensão do significado do cálculo de integrais aproximadamente.
- 8. <mark>Validação estatística</mark> A integral

$$
I = \int_{-3}^{3} x^3 \operatorname{sen}(x) dx \tag{3}
$$

f*oi calculada com* um programa de aproximação polinomial *sendo produ*zida <sup>a</sup> seguinte tabela

| passo da malha | valor da integral | média histórica | afast. média |
|----------------|-------------------|-----------------|--------------|
|                | 23.86187          |                 |              |
| 0.5            | 19.09180          | 21.476835       | 2.385035     |
| 0.2            | 17.14654          | 18.11917        | 0.97263      |
| 0.1            | 16.65093          | 16.898735       | 0.247805     |
| 0.05           | 16.43176          | 16.541345       | 0.109585     |
| 0.01           | 16.27012          | 16.35094        | 0.08082      |
| 0.001          | 16.23511          | 16.252615       | 0.017505     |
| 0.0001         | 16.22866          | 16.231885       | 0.003225     |

 $que\,\,tras\,\,o\,\,passo,\,\,o\,\,valor\,\,da\,\,integral\,\,correspondente\,\,ao\,\,passo,\,\,a\,\,média$ histórica (média entre dois valores sucessivos), e a diferença entre valores  $successivos$  da média histórica.

(a)  $(V)$ [](F)[] O programa, provavelmente, está errado.

 $\hbox{(\textit{b})}\ \hbox{\texttt{(V)}}\hbox{\texttt{[1]}}\hbox{\texttt{[F]}}\hbox{\texttt{[1]}}\ \hbox{O}\ \hbox{\textit{valor} aproximado da integral}$ 

$$
I = \int_{-3}^{3} x^3 \operatorname{sen}(x) dx \tag{4}
$$

usando somas de Riemann com partição uniforme do intervalo de<br>1000 unidiais de 20.746704 suis diference de velocidades de interval  $1000$  subdivisões é  $23.746704$  cuja diferença do valor exato da integral  $\acute{e}$  menor do que  $0.0002$ 

- (c)  $(V)$ [ $V$ [ $F$ ][]  $O$  cálculo da integral com soma de Riemann feito no item  $\emph{ anterior mostra que a aproximação polinomial é perfectamente inútil.}$
- $\left(d\right)\left[\frac{\left(V\right)\left[\right]\left[\left(F\right)\right]}{\left[O\right]} \ O\ value\ a\ program\ a\ program\ d\ a\ integral$

$$
I = \int_{-3}^{3} x^3 \operatorname{sen}(x) dx \tag{5}
$$

usando um polinômio de Lagrange que interpole os pontos  $(x_k, f(x_k))$ em que  $x_k$  são os nós da malha de passo 1 do intervalo  $[-3, 3]$  é 25.983 em que o valor foi truncado na quarta decimal depois da vírgula.

9. <u>Discussão sobre o método</u> Esta questão não receberá pontos.

Redija a sua forma de ver a seguinte situação: calculamos as integrais aproximadas de funções cujas integrais exatas sabiamos calcular. Isto parece ser um absurdo. Justifique cuidadosamente a sua opinião, em par-<br>ticular use exemplos desta lista para apoiar o seu ponto de vista. use exemplos desta lista para apoiar <sup>o</sup> seu ponto de vista.

Esta questão tem por objetivo excitar a sua forma crítica do contúdo da disciplina e trazer para o professor uma informação sobre o grau de "ob-<br>jetividade" alcançado no seu trabalho. " alcançado no seu trabalho.

A sua <u>forma de ver</u> o conteúdo desta lista será usada pelo professor para  $\emph{corrigir eventuais errors}$  na  $\emph{condução}$  e planejamento da disciplina, no futuro. Não tema expressar sua opinião livremente, e muito menos ferir o orgulho do professor, a sua opinião faz parte da avaliação do trabalho do professor, mas também faz parte da avaliação do seu trabalho se você<br>, face seu seu instifactive o fizer com uma justificativa.